## **Demandes**

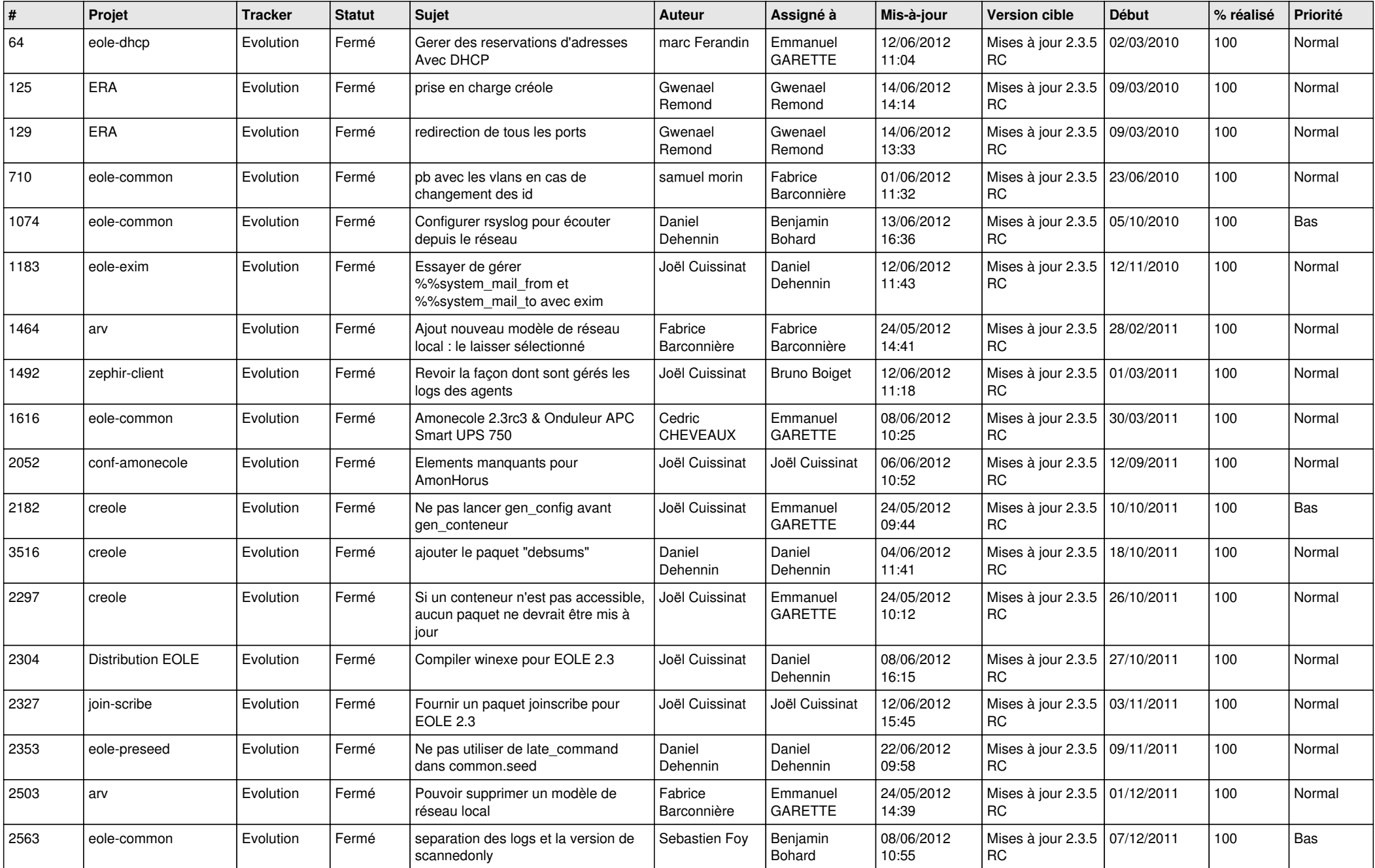

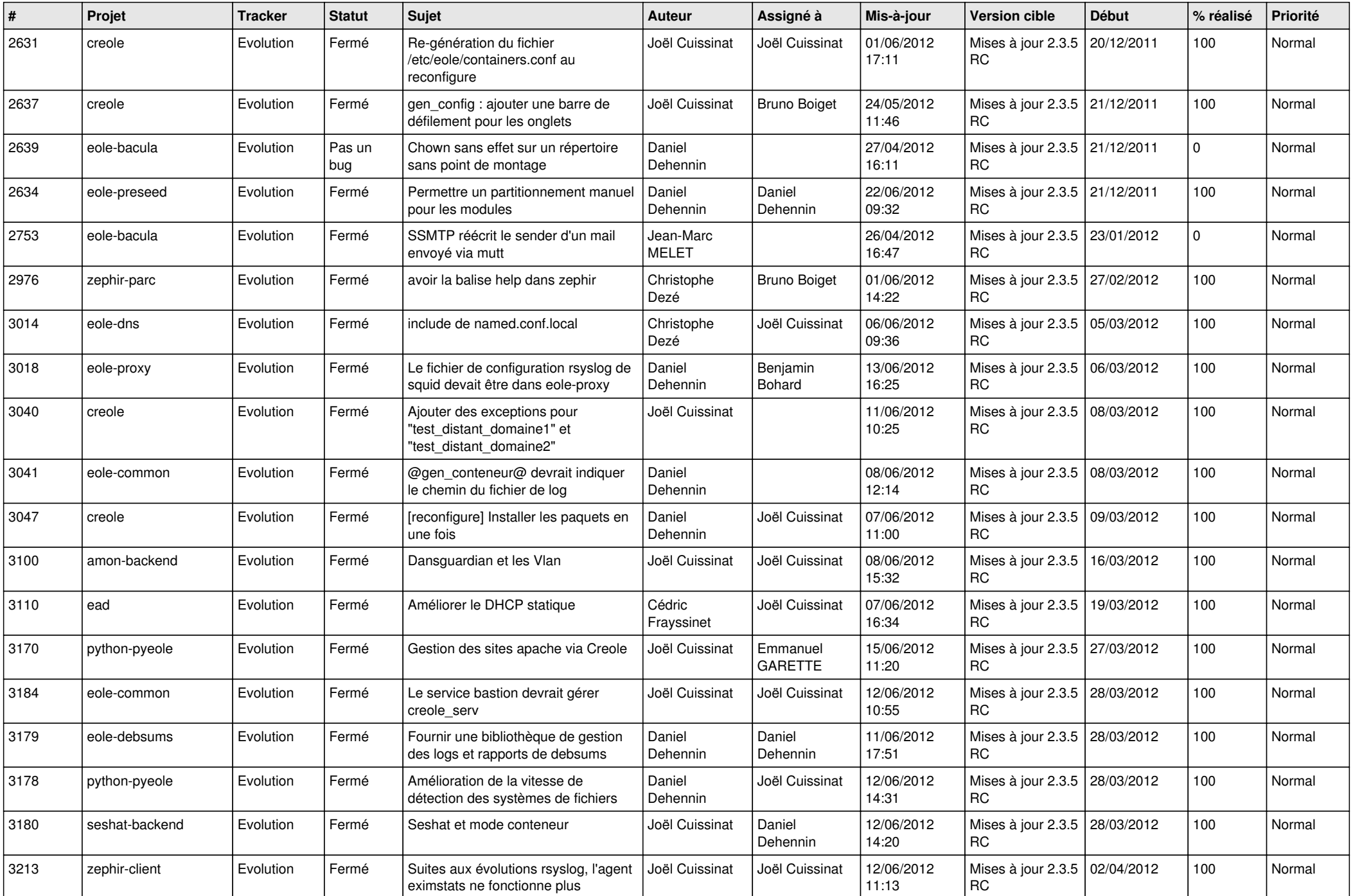

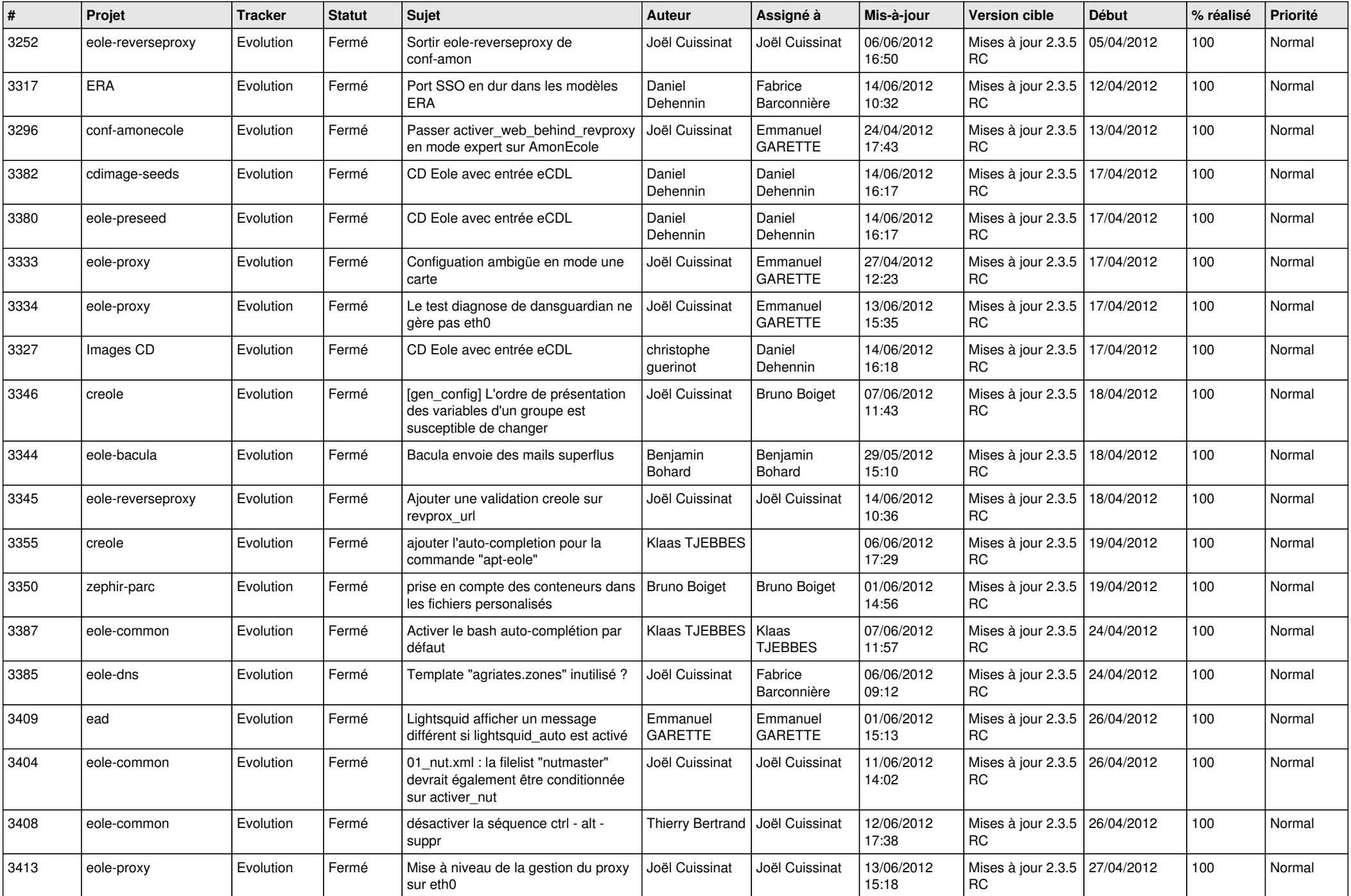

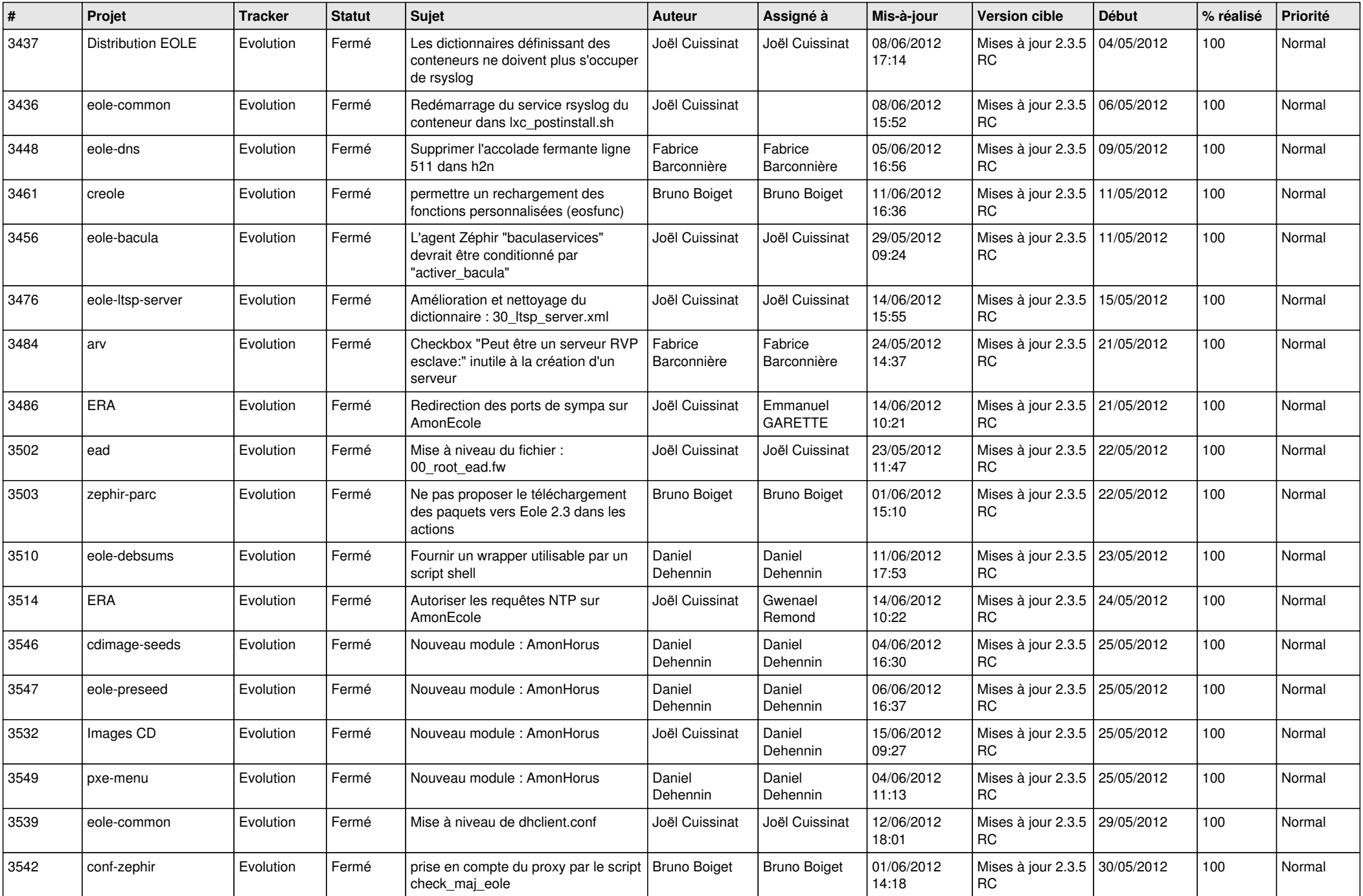

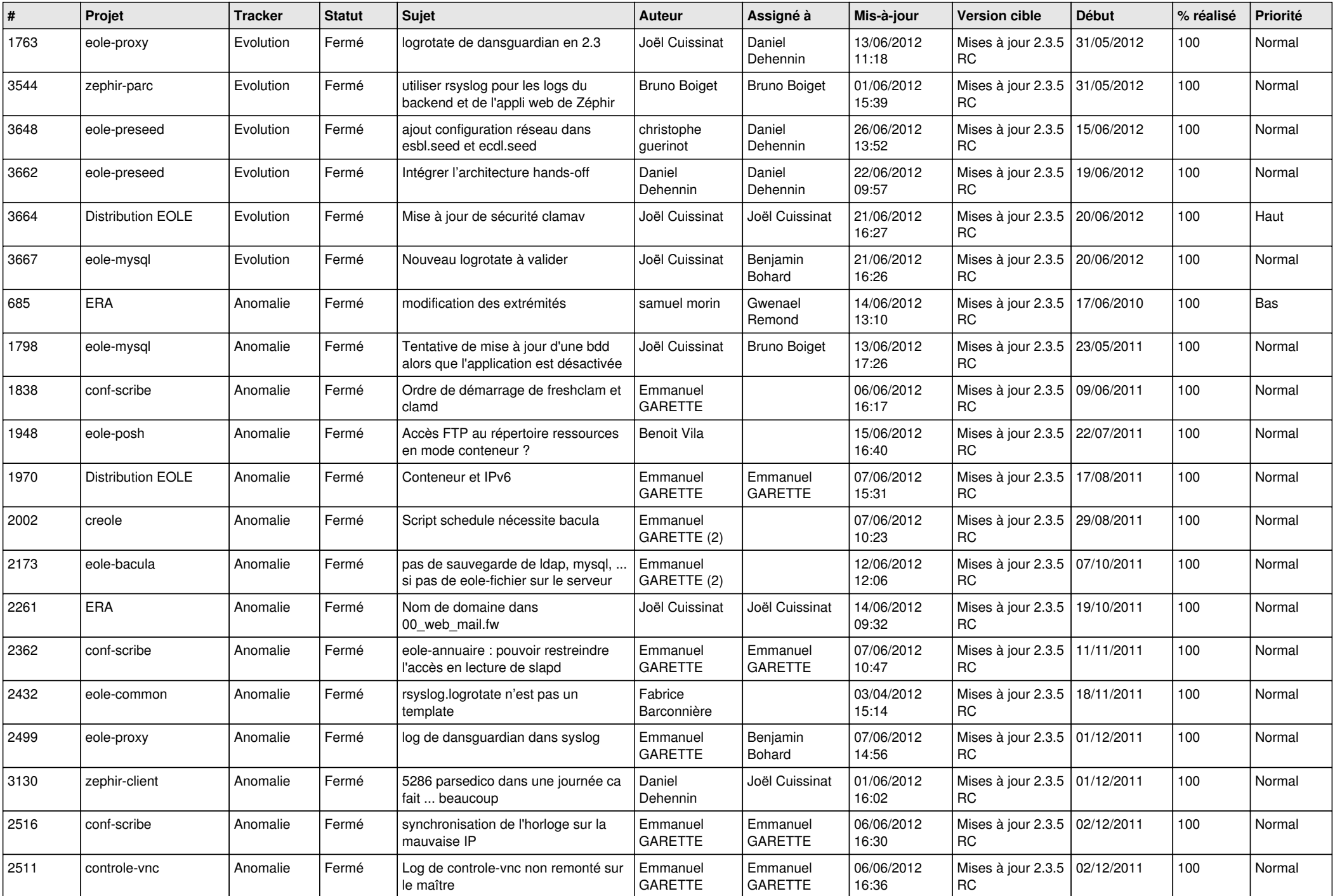

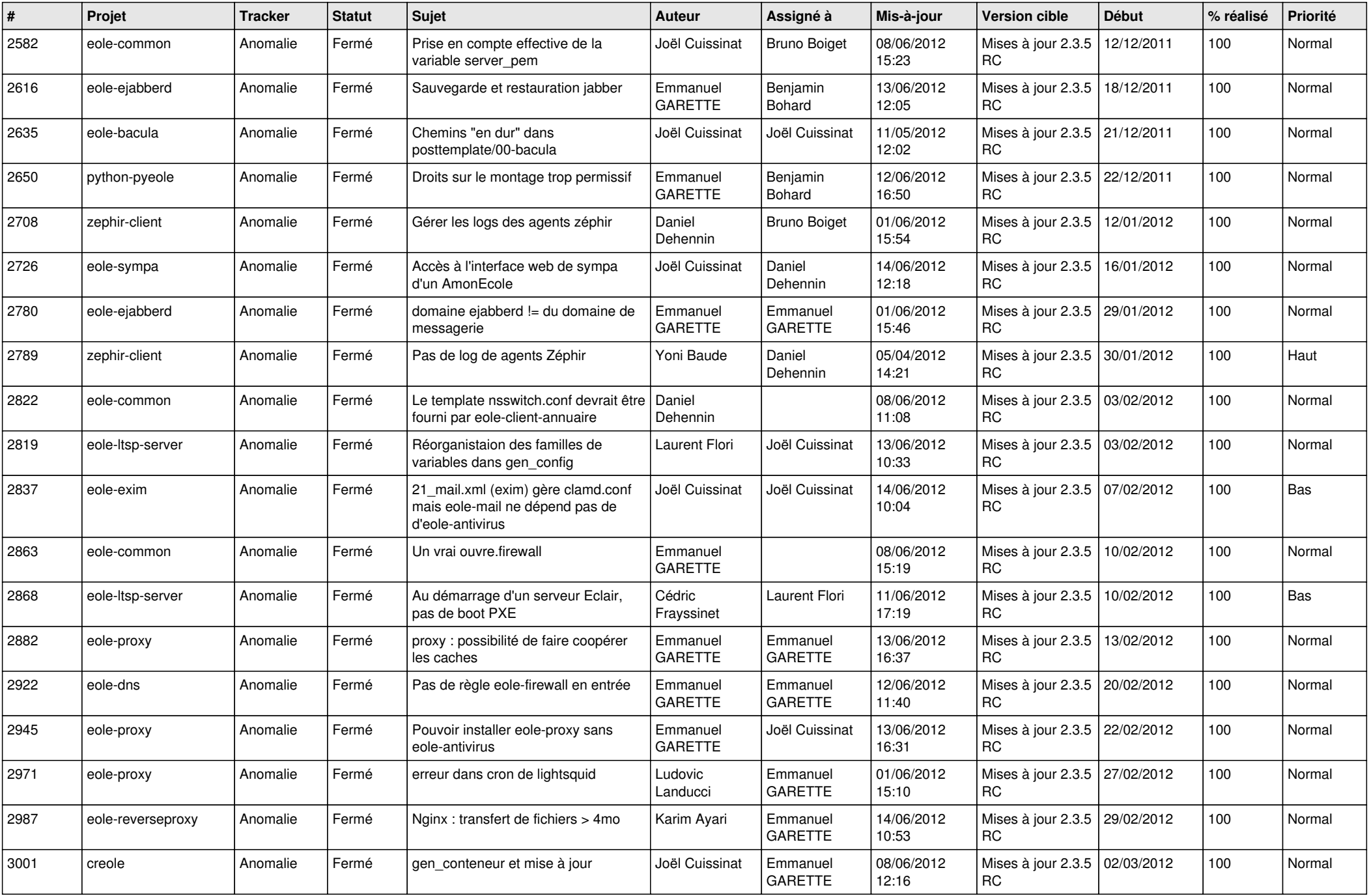

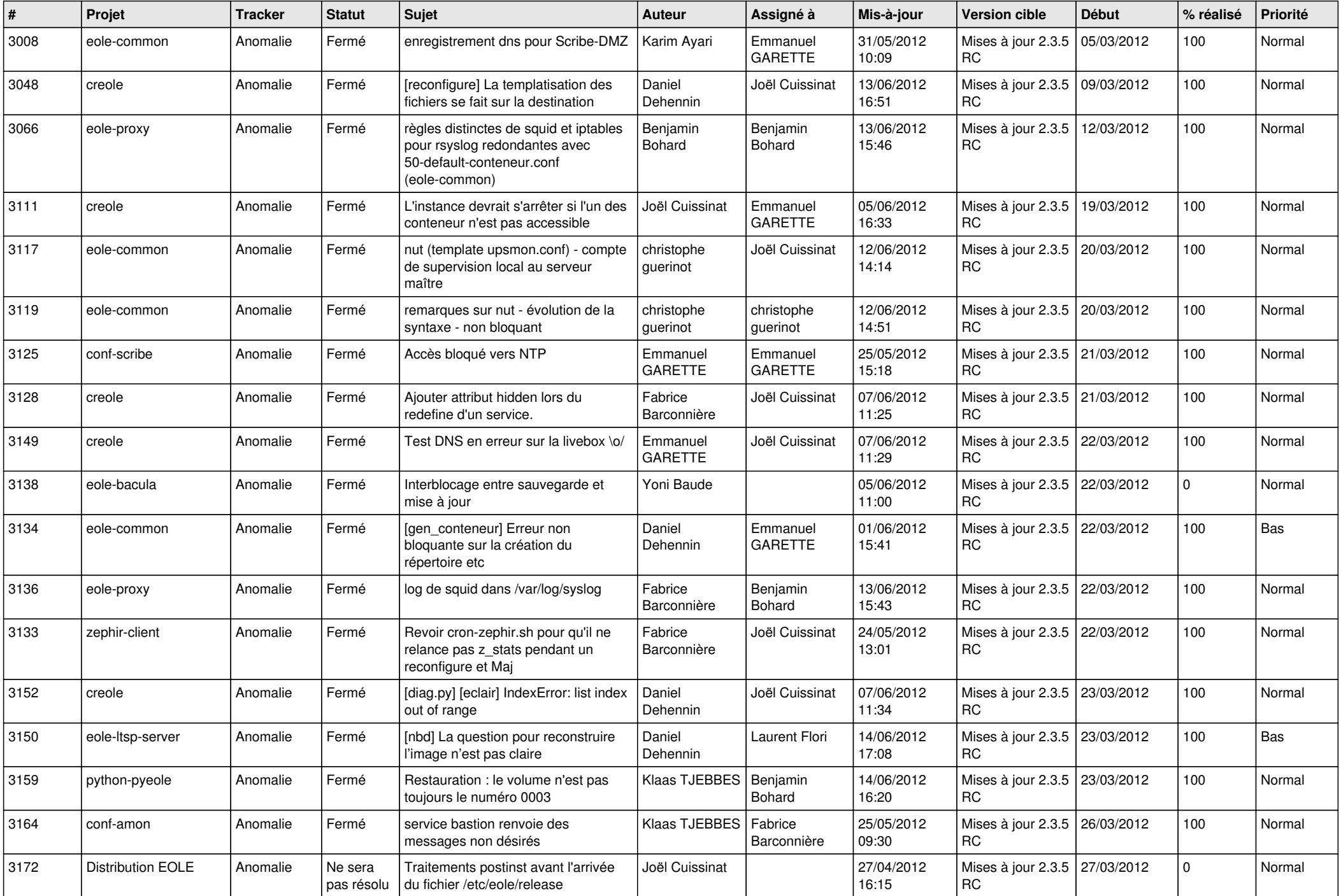

![](_page_7_Picture_802.jpeg)

![](_page_8_Picture_765.jpeg)

![](_page_9_Picture_804.jpeg)

![](_page_10_Picture_715.jpeg)

![](_page_11_Picture_813.jpeg)

![](_page_12_Picture_784.jpeg)

![](_page_13_Picture_301.jpeg)